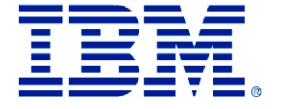

サイト・テクニカル・コンタクト様:

2013.11.06 <sup>0</sup>

o 様

パスポート・アドバンテージ・エクスプレス・サイト番号: IBMお客様番号:

パスポート・アドバンテージ・エクスプレス プライマリー STC 様

拝啓、時下ますますご清栄のこととお慶び申し上げます。 このたびは、パスポート・アドバンテージ・エクスプレスをご契約いただき、また貴殿におかれましてはサイト・テ クニカル・コンタクト (STC) をご担当いただき、厚くお礼申し上げます。

ここに、パスポート・アドバンテージ・エクスプレスのもとでテクニカル・サポートをご利用いただくための方法を ご案内させていただきます。サイト・テクニカル・コンタクト様には下記にご説明させていただく技術上の窓口の役 割をご担当いただきますので、よろしくご理解とご協力のほどをお願い申し上げます。

弊社といたしましては、お客様のご要望に応えるべく最善を尽くす所存でございますので、今後ともパスポート・ア ドバンテージ・エクスプレスをご利用いただきますようお願い申しあげます。

敬具

パスポート・アドバンテージに関する詳細は右記をご覧ください。 www.ibm.com/software/jp/passpotadvantage -<br>お客様のご注文履歴、ご登録内容はパスポート・アドバンテージ・オンラインをご覧ください。 http://www-06.ibm.com/software/p/passportadvantage/pao.html 「IBMプログラムのご使用条件」(IPLA)は右記をご覧ください。www.ibm.com/software/sla IBMお客様番号:

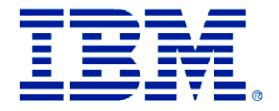

サイト・テクニカル・コンタクト様へのお願い

技術上の窓口として、以下をご担当いただきます。

- ・ セカンダリー・サイト・テクニカル・コンタクトの登録と管理
- ・ 問合せご担当者の登録と管理
- ・ セカンダリー・サイト・テクニカル・コンタクト、および問合せご担当者へのサポート
- ご利用方法の案内

※セカンダリー・サイト・テクニカル・コンタクト、および問合せご担当者の登録・管理は、Web サイト上で行って いただきます。

本ご案内に記載されている内容、パスポート・アドバンテージ・エクスプレスおよびテクニカル・サポート関連 Web サイトの情報、および弊社からのテクニカル・サポートに関するその他のご案内を、サイト・テクニカル・コンタク ト様よりセカンダリー・サイト・テクニカル・コンタクト様および問合せご担当者に必ずご案内ください。

注記: お客様の登録情報が正しくない場合、お客様がサポートを利用することができなくなる可能性があります。セ カンダリー・サイト・テクニカル・コンタクト様および問合せご担当者に対して、連絡先情報を常に最新状態に維持 するようご案内ください。また、サイト・テクニカル・コンタクトの登録内容に変更が必要な場合は、お客様内のパ スポート・アドバンテージ・エクスプレスのサイトご担当者に連絡し、「パスポート・アドバンテージ・オンライン 」の「登録情報の管理」で必要な変更をご依頼ください。

なお本ご案内は初回発注時、およびサイト・テクニカル・コンタクト様の変更時に送付しております。

パスポート・アドバンテージに関する詳細は右記をご覧ください。 www.ibm.com/software/jp/passportadvantage お客様のご注文履歴、ご登録内容はパスポート・アドバンテージ・オンラインをご覧ください。 http://www06.ibm.com/software/jp/passportadvantage/pao.html 「IBMプログラムのご使用条件」(IPLA)は右記をご覧ください。www.ibm.com/software/sla IBMお客様番号:

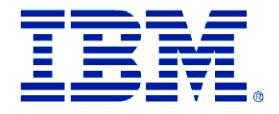

記

パスポート・アドバンテージ・エクスプレスでのテクニカル・サポート 現在有効なソフトウェア·サブスクリプション &サポートをお持ちの製品に対して、Webおよび電話でのサポートを 提供いたします。ご登録済みのサイト・テクニカル・コンタクト様およびセカンダリー・サイト・テクニカル・コン タクト様、問合せご担当者様がお問合せをしていただくことが可能です。 なお、オンサイト・サポートは対象外です。

1. IBM Web サポート

www.ibm.com/jp/software/support/ 他 IBM ソフトウェア・サポートの各種 Web サイトでは、問合せご担当者の登録をはじめ、Web 経由での問題報告およ び照会、各種技術情報の検索、お問合せいただく際に必要となる詳細情報等を含むサポート・ガイドなど、ソフトウ ェア・サポートに関する各種情報を参照いただくことができます。テクニカル・サポートご利用にあたっては、下記 Web サイトのサポート・ガイドを必ずご一読ください。 \*サポート・ガイド: ibm.com/jp/software/supportguide/ \*ソフトウェア技術情報の検索:ibm.com/jp/software/tech/search \*問合せ担当者の登録: ibm.com/jp/software/support/probsub.html \* Web 経由での問題報告および照会: ibm.com/jp/software/support/probsub.html 2. 電話サポート 電話でのサポートは、次の時間帯でご提供しています。

平日 9:00 17:00 (通常時間帯) \* 土日祝日、年末年始 (12 月 30 日 1 月 3 日) は除く ただし、重大度 1 の問題については、24 時間 365 日のサポートを提供します。迅速な対応のために、重要度 1 の 障害については、必ず電話にてご連絡ください。

サポートご利用時に必要な情報 お問合せいただく際には、下記の情報が必要になります。詳細は、サポート・ガイドをご参照ください。

IBM Web サポートの場合

- ・ 事前登録した IBM ID
- パスワード
- ・ サポート対象製品名、およびバージョン / リリース
- ・ 稼働環境:ご使用のプラットフォームまたはオペレーティング・システムの名称

電話サポートの場合

- ・ IBM お客様番号 (本ご案内に記載)
- ・ 会社名
- 問合せご担当者名および電話番号
- ・ サポート対象製品名、およびバージョン / リリース
- ・ 稼働環境:ご使用のプラットフォームまたはオペレーティング・システムの名称およ びバージョン / リリース / 修正

パスポート・アドバンテージに関する詳細は右記をご覧ください。 www.ibm.com/software/jp/passportadvantage お客様のご注文履歴、ご登録内容はパスポート・アドバンテージ・オンラインをご覧ください。 http://www06.ibm.com/software/jp/passportadvantage/pao.html

「IBMプログラムのご使用条件」(IPLA)は右記をご覧ください。www.ibm.com/software/sla IBMお客様番号:

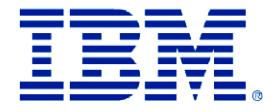

お問合せ電話番号

電話でのお問い合わせ先詳細につきましては、IBMソフトウェア・サポート・ハンドブック (www.ibm.com/software/jp/supportguide/handbook/home.html)の「お問い合わせ先」をご参照ください。

注記

・サービス終了日を経過したプログラムに対するサポートはご提供していません。

・第三者との契約条件に基づき、パスポート・アドバンテージ・エクスプレスの下で発注いただいた第三者プログラ <u>、スーロー・シャン・・・・ コ</u><br>- スのサポートは、該当第三者の定める条件により、第三者から提供されます。

・パスポート・アドバンテージ・エクスプレスの下でご提供する「特定サポート」の内容ついては、「IBM パスポー ト・アドバンテージ・エクスプレスのご契約条件」等の文書に記載されます。これらの文書には、個別ご案内や「IB M ソフトウェア・サポート・ハンドブック」 (ibm.com/software/in/supportguid e/) などが含まれます。

・お電話でのお問合せの際、お問合せ内容の確認およびサービス向上の一環としてお客様との会話を録音させていた だく場合があります。予めご了承ください。

・お問合せいただきましたお客様には、後日満足度調査をお願いすることがございます。

お客様より頂いたご意見は今後のソフトウェア・サービス改善に活かしていきたいと考えておりますので、ご協力を お願い致します。

以上

日本アイ・ビー・エム株式会社 パスポート・アドバンテージ事務局

お問合せは、IBM ビジネス・パートナー、弊社営業担当員、もしくはパスポート・アドバンテージ事務局までお願い いたします。

パスポート・アドバンテージ事務局:フリーダイヤル:0120-450-260 平日 9:30 - 12:00 / 13:00 - 17:30 土日祝日、年末年始 (12 月 30 日 - 1 月 3 日) を除く

パスポート・アドバンテージに関する詳細は右記をご覧ください。 www.ibm.com/software/jp/passportadvantage お客様のご注文履歴、ご登録内容はパスポート・アドバンテージ・オンラインをご覧ください。 http://www06.ibm.com/software/jp/passportadvantage/pao.html 「IBMプログラムのご使用条件」(IPLA)は右記をご覧ください。www.ibm.com/software/sla IBMお客様番号:

SWJ14022-JPJA-00